## **Scout Command-line**

The scout can be run in different modes. Some modes require specific configuration on the command-line, the following table shows the command-line switches, their description and the modes they apply to.

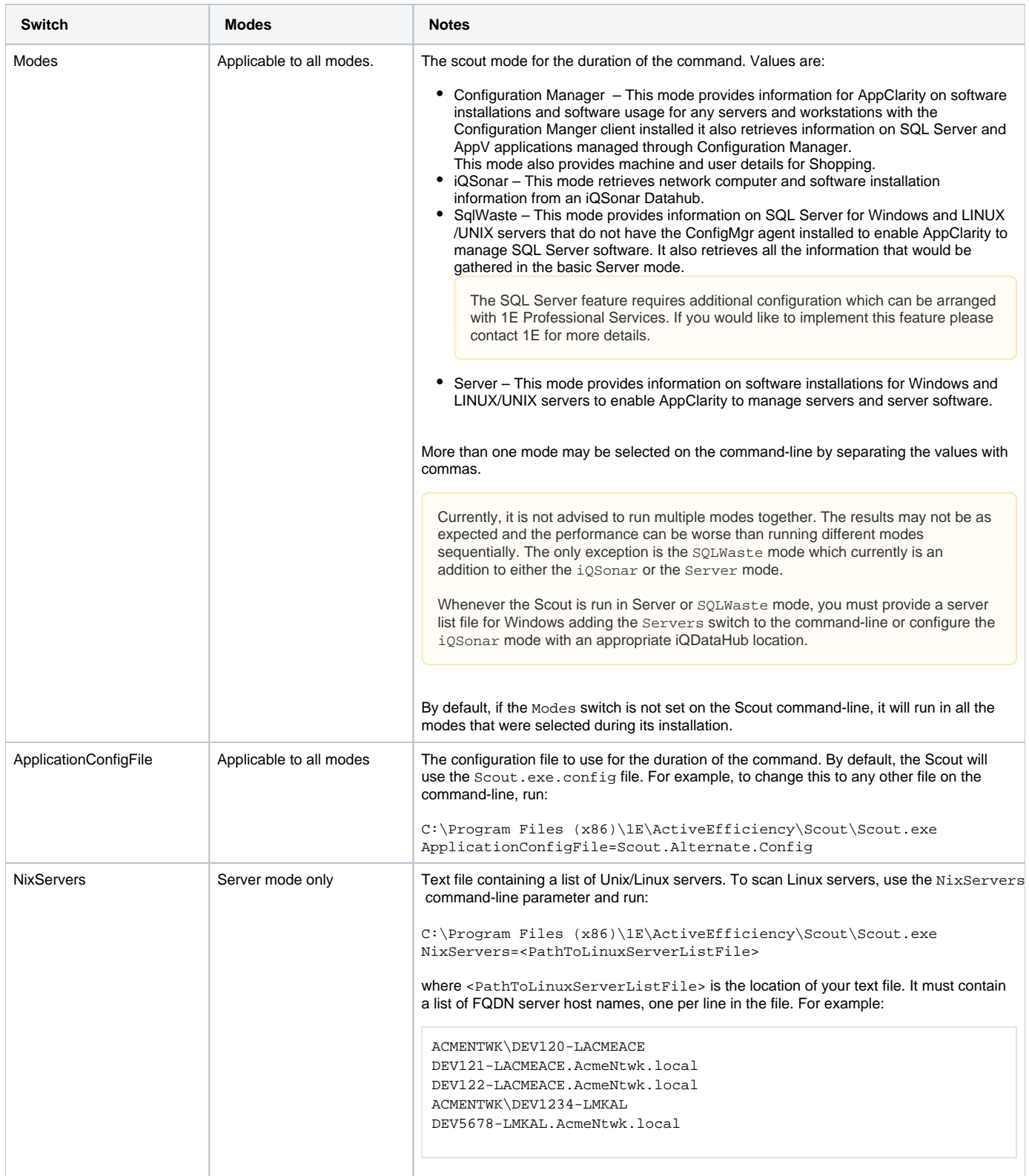

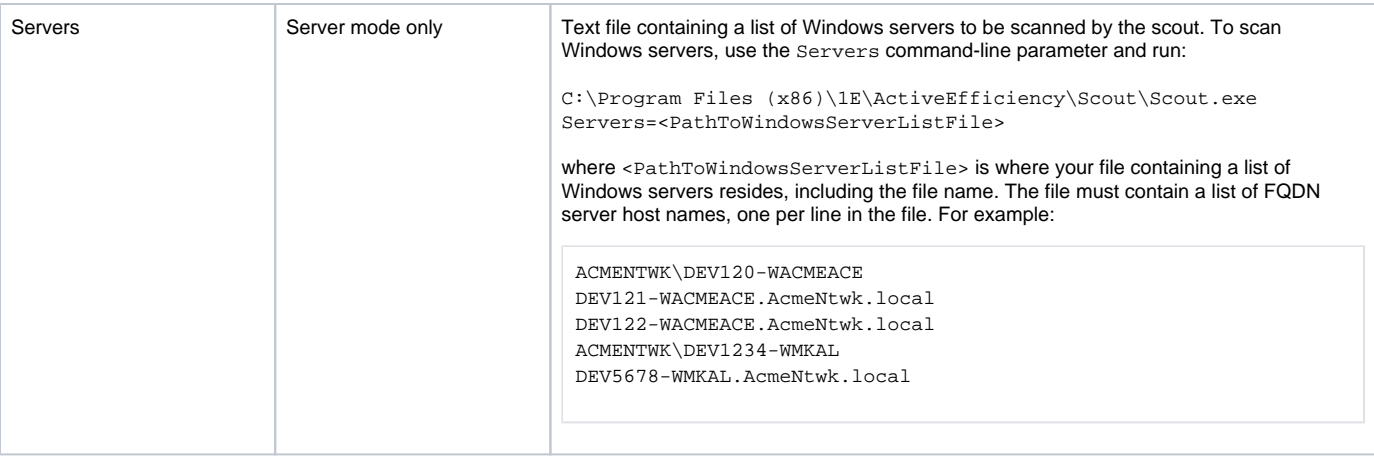